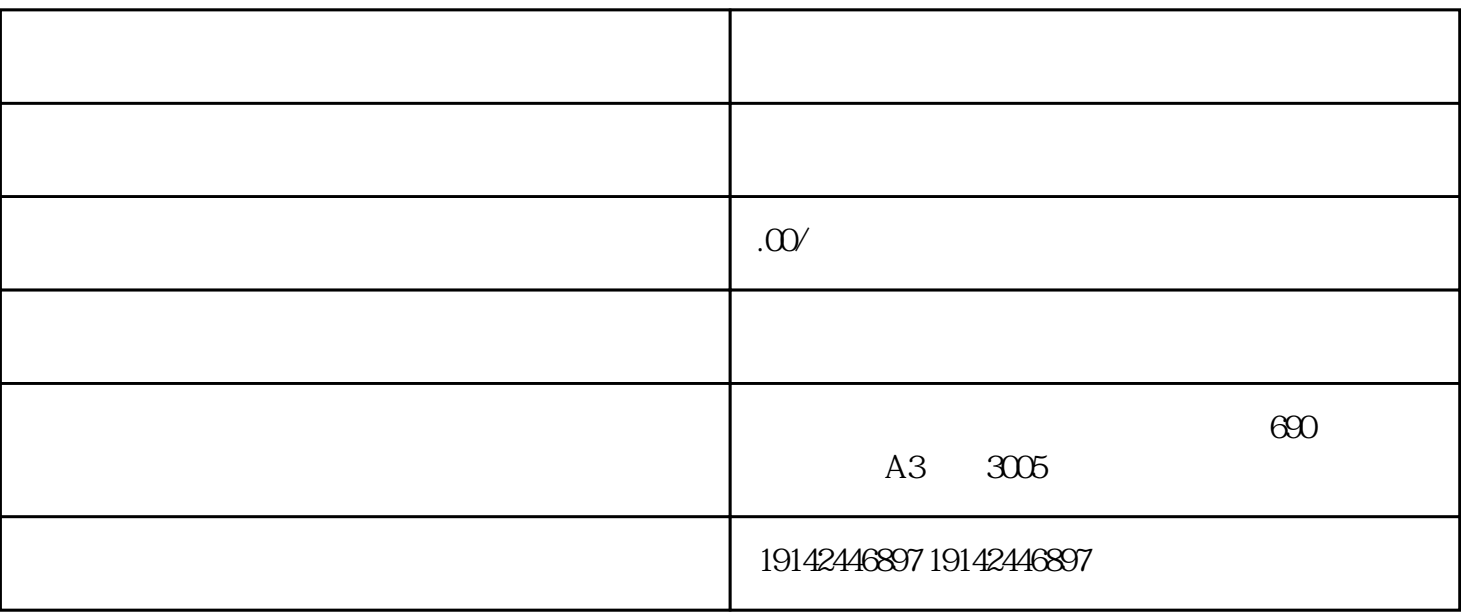

 $\sim$  2 and 1

[点击查看](https://helpcenter.tmall.com/servicehall/knowledge_detail?knowledgeId=1126724)天猫允许跨类目经营的商品列表。若搜索不到想要的类目,则说明该类目天猫暂不招商。

的。<br>第2012章 国际关系,我们是一个人的人的人的人,我们是一个人的人的人的人的人的人<mark>,我们</mark>是不能

 $2$ 

一、电脑端入驻[:点此进入](http://zhaoshang.tmall.com/join/joinTmall.htm)

 $\overline{z}$ 

 $3*$ 

 $\gamma$ 

 $\mathcal{L}$ 

 $0 \t\t 15$ 

 $15$ 

 $1$ 

 $\sqrt{a^2 + b^2 + b^2}$  $15$  $\frac{1}{24}$ 

 $\overline{30}$